# **Bistro-Tisch**

AKTIONSFORM

Der SL und/oder TN führen Gespräche an einem Bistro-Tisch.

# **1 Einsatzmöglichkeiten**

- zu Beginn des Seminars, um auf besondere Weise eine Voraborientierung zu geben und das Interesse und die Aufmerksamkeit der TN für das Thema zu gewinnen
- im Verlauf des Seminars, um spielerisch neue Perspektiven auf ein Thema zu entwickeln
- • um als Dozent Persönliches von sich zu erzählen oder in eine andere Rolle zu schlüpfen
- • um auf die Metaebene zu gehen und einen Raum für die Reflexion zu eröffnen
- • um unkonventionell und originell das Kursgeschehen zu kommentieren oder kommentieren zu lassen
- als Zwischenauswertung
- • um einen Gast ins Seminar einzubinden

# **2 So wird's gemacht**

Stellen Sie zur Vorbereitung einen Bistro-Tisch (Stehtisch) im Seminarraum auf, nach Möglichkeit etwas an die Seite gerückt oder anderweitig optisch abgesetzt. Im Verlauf des Seminars können Sie die etwas herausgehobene Position dazu nutzen, um buchstäblich "etwas auf die Seite zu treten" und das Thema/ das Kursgeschehen zu kommentieren oder noch einmal aus einer anderen Perspektive zu beleuchten.

Diese Gespräche können in unterschiedlichen Konstellationen geführt werden:

# VORTEILE & CHANCEN

+ Die Requisite – ein Stehtisch – unterstützt die Vorstellungskraft der TN und hilft so bei vielen Aktivitäten, in denen der Seminarraum imaginär verlassen wird

- als Selbstgespräche, um so Einblick in Ihren inneren Dialog zu geben,
- beim Team-Teaching mit Ihrem Kollegen/Ihrer Kollegin,
- • mit einzelnen TN, die Sie an den Tisch gebeten oder die sich selbst gemeldet haben.

Wenn die Aktionsform schon eingeführt ist, können Sie auch die Bühne ganz frei machen für das Gespräch zwischen 2–3 Teilnehmenden (ohne Sie).

## Beispiele:

#### Gespräch mit einem TN (1)

In einer  $\rightarrow$  A kollegialen Beratung wurde das Anliegen einer TN besprochen: ihre Schwierigkeiten mit ihrem Chef. Nach Abschluss der Beratung bittet der SL die TN noch einmal an den Bistro-Tisch: "Jetzt haben wir so viel über Ihren Chef gesprochen, aber er hat (noch) nichts davon mitbekommen, und wir kennen auch seine Sicht der Dinge noch nicht wirklich. Stellen wir uns einmal vor, er hätte – von uns unbemerkt – hier gestanden und unser Gespräch mitgehört. Was meinen Sie, würde er dazu sagen?"

#### Gespräch mit einem TN (2)

Es wurden Inhalte bearbeitet, und die TN bereiteten sich individuell auf den  $\rightarrow$  A Transfer des Gelernten an ihrem Arbeitsplatz vor. Der SL bittet anschließend einen TN zu sich an den Bistro-Tisch. "Wir stellen uns vor, Sie sitzen nächste Woche wieder in Ihrem Büro und fahren den Rechner hoch …" Der SL verwickelt den TN in eine Gespräch, in dem die realen Arbeitsplatzbedingungen erkun-

# NACHTEILE & PROBLEME

– Leider steht diese Requisite nicht überall zur Verfügung; es gibt aber praktisch keine Alternative dazu

## **LERNZIEL**

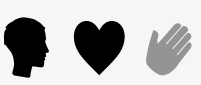

#### **NEUN-FELDER-TAFEL**

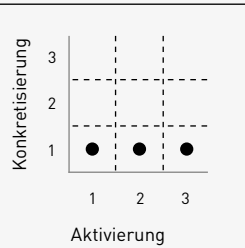

#### **SOZIALFORM**

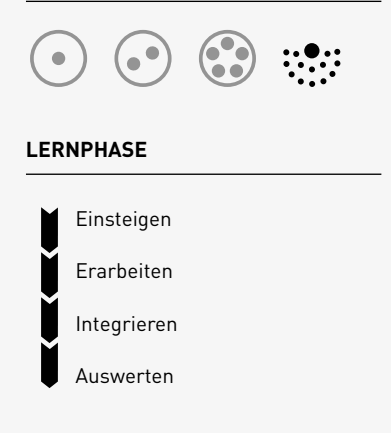

# **MATERIAL & MEDIEN**

Bistro-Tisch

# **VERWANDTE**

 $\rightarrow$  A Aquarium

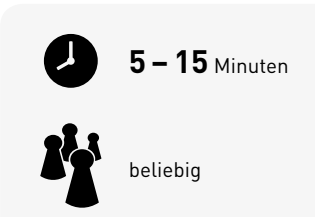

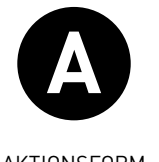

AKTIONSFORM

det und die geplanten Umsetzungsstrategien auf den Prüfstand gestellt werden. Nach diesem Gespräch mit einem TN (und vielleicht einem zweiten) wird der Austausch noch einmal ins gesamt Plenum geweitet  $\rightarrow$  Rundgespräch).

## Ein Gast im Seminar

Der Gast hatte seinen eigenen Beitrag, z.B. einen Praxisbericht, einen  $\rightarrow$  A Vortrag, eine  $\rightarrow$  A Expertenbefragung, die übrige Zeit ist er "Zaungast". Er kann aber vom SL von Zeit zu Zeit an den Bistro-Tisch gebeten werden, um das Seminargeschehen aus seiner spezifischen Perspektive zu kommentieren oder um noch einmal befragt zu werden.

## Team-Teaching (1)

Bistro-Tisch bietet vor allem auch beim Team-Teaching spannende Möglichkeiten. So können die beiden SL z.B. zu Beginn des Seminars, noch vor der "eigentlichen" Eröffnung mit der offiziellen Begrüßung, mit der Vorstellung der  $\rightarrow$  A Agenda, dem Kennenlernen etc., ein kurzes Gespräch führen, das Einblicke in ihre Vorbereitung gibt: wie sie vor einigen Wochen die ersten Überlegungen zum Seminar besprachen, was ihnen besonders wichtig ist, was sie nicht machen wollen.

#### Team-Teaching (2): Advocatus Diaboli

Einer der beiden SL "bespielt" die erste Bühne, das normale Seminargeschehen. Der zweite steht – vielleicht hinten im Saal – am Bistro-Tisch und beobachtet das Geschehen. Hin und wieder unterbricht er und schaltet sich ein: mit kritischen Rückfragen, mit Zweifeln, mit provokanten Thesen. Das Plenum muss immer wieder mit diesen kritischen Einwürfen umgehen.

# **3 Didaktisch-methodische Hinweise**

Bistro-Tisch kombiniert eine Requisite, eben den Tisch, mit Lehr-/Lernaktivitäten: Gesprächen. Die Aktionsform bietet so die Möglichkeit, im Seminar quasi eine "zweite Bühne" zu eröffnen: Während auf der "Hauptbühne" der Hauptstrang der "Erzählung" erfolgt, das reguläre Seminargeschehen, eröffnet der Bistro-Tisch eine "zweite Bühne": einen Raum, in dem eine andere Geschichte erzählt wird:

- • ein anderer Ort, eine andere Zeit
- andere Personen oder die gleichen Personen in anderen Rollen

Das Vorgehen ähnelt dem im  $\rightarrow$  A Aquarium. Während jedoch das Aquarium ein Geschehen, z.B. eine  $\rightarrow$  A Diskussion,  $e$ in  $\rightarrow$  A Rollenspiel, ins Zentrum des Seminarraums stellt, steht beim Bistro-Tisch die "zweite Bühne" etwas abseits. Damit eignet sich diese Aktionsform besonders gut für die Metaebene, also die Reflexion und Kommentierung dessen, was im Seminar geschieht.

Die Aktionsform nutzt die Metapher des Kaffeehauses, mit seiner entspannten Atmosphäre, die ungestörte und informelle Gespräche ermöglicht. Sie eröffnet so auch das Spiel mit der Doppeldeutigkeit einer scheinbar unbeobachteten und ungestörten Situation und der tatsächlichen Öffentlichkeit.

> Autor Ulrich Müller